# **Protocols**

# **Beginning of Week**

Check on supplies, and order as necessary:

- Office supplies, especially toner and paper, plus colored paper for warehouse.
- Skids, boxes, and shipping labels for warehouse. (Shipping labels are under shipping desk. Order more when we get down to two full boxes.)
- Warehouse supplies at the end of aisle 1, especially:
	- $\circ$  Pallet wrap (try to have at least 2 rolls on hand, preferably more).
		- Packing tape (when they make boxes, they go through this fast, so try to have at least 2 cases).
	- Tub liner (make sure to have one roll in box, plus one open roll).

# **End of Week**

Backups:

- Backup training database via phpMyAdmin
- Backup projects data (create a bash script to do this and execute via cron)

# **Beginning of Month**

- Reset MISys measurables to zero and class from "notok" to "ok", where applicable
- Calendar on website: delete last month's events. (Adjust featured event as necessary.)

#### **End of Month**

Change protection status of Supplier On Time Delivery log to restrict editing.

### **December**

• Create new Supplier On-Time Delivery Log

## **Last Day of Year**

- Changes dates of Sherri's reports in QuickBooks
- Move boxes from office to storage
- Update measureables for year on website
- Export training records from Moodle

## **First Day of Year**

- Delete unused office supply items from QuickBooks
- Create shortcuts on desktop to new:
	- o Supplier On-Time Delivery Log
	- Customer 8D Log

From: <https://toy-robot-toy.click/dokuwiki/> - **01101011 Wiki**

Permanent link: **<https://toy-robot-toy.click/dokuwiki/protocols?rev=1520438402>**

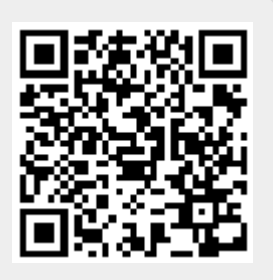

Last update: **2019/02/10 01:00**